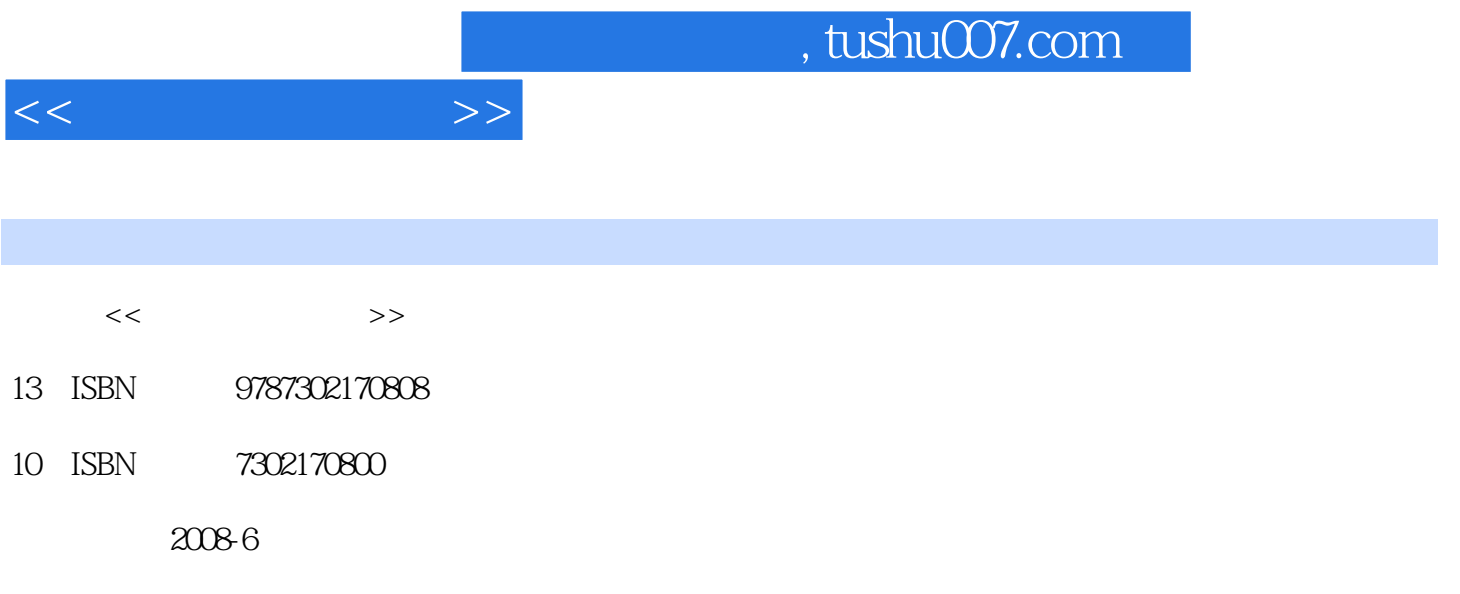

页数:349

PDF

更多资源请访问:http://www.tushu007.com

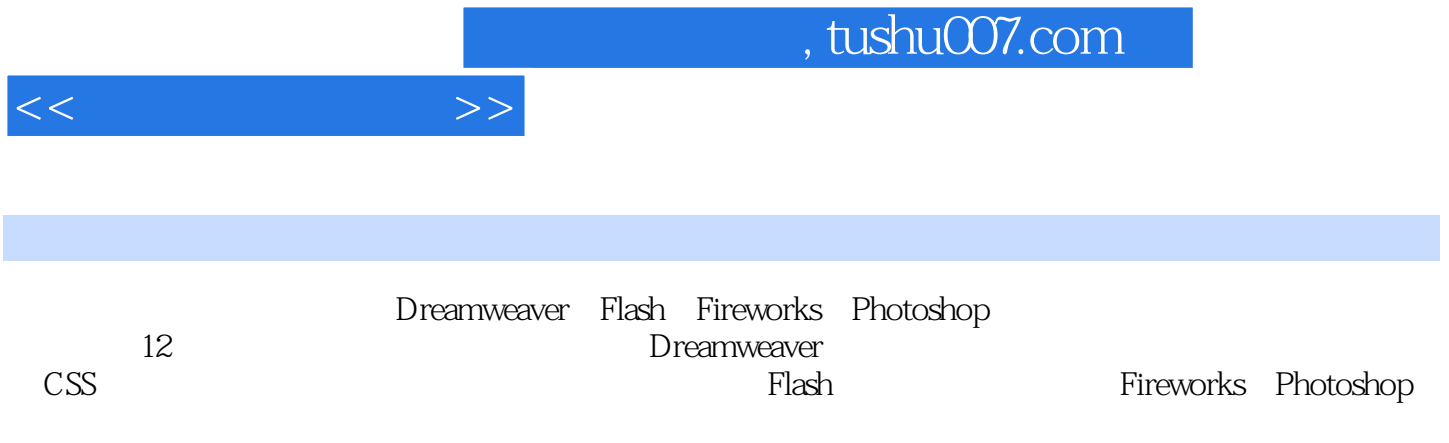

 $[1.13 \t\t 1.12 \t\t 1.12 \t\t 1.12 \t\t 1.12 \t\t 1.12 \t\t 1.12 \t\t 1.12 \t\t 1.12 \t\t 1.12 \t\t 1.12 \t\t 1.12 \t\t 1.12 \t\t 1.12 \t\t 1.12 \t\t 1.12 \t\t 1.12 \t\t 1.12 \t\t 1.12 \t\t 1.12 \t\t 1.12 \t\t 1.12 \t\t 1.12 \t\t 1.12 \t\t 1.12 \t\t 1.12 \t\t 1.12 \t\t 1.1$ 31.4 33 AP 323<br>333 AP 323 334 AP<br>343 Spry<br>343 Spry<br>38<br>41.2<br>43<br>43<br>431 334 AP  $342$  Spry 37 41.2<br>441<br>442<br>453 4.1.1 422 4.43 44 45.2 453 45.1  $463$  $\begin{array}{c}\n 47 \\
 410\n\end{array}$ 463 47<br>410 5<br>51.2 CSS 51.3 462 4.9 51.1 CSS<br>521  $CSS$   $52 CS$  $523$ <br> $531$  Spry<br> $542$ 5.22 5.24 53 Spry CSS<br>54 AP CSS 541 5.32 Spry CSS 525  $\begin{array}{c} 55 \\ 58 \end{array}$ 5.7 5.6  $61$ <br>  $64$ <br>  $652$ <br>  $67.1$ <br>
67.1 61.1 63 63<br>641 642 661 662<br>67.2 683 JavaScript<br>610 611 611  $6<sup>6</sup>$ 621 632  $651$  AP  $662S$  $67$ <br>  $681$  JavaScript<br>  $382$  JavaScript<br>  $382$  JavaScript<br>  $382$  JavaScript<br>  $682$  JavaScript<br>  $69$ <br>  $612$ <br>  $7$ <br>  $7.1.2$ <br>  $7.1.3$ <br>  $7.2$ 6.10 6.11 8 10<br>
7.1 7.21 7.22 7.3<br>
7.42 Spry 7.51 7.52<br>
7.7 7.34 7.52<br>
7.5  $\begin{array}{c} \n \stackrel{1}{\cancel{7}} \stackrel{7}{\cancel{7}} \stackrel{7}{\cancel{2}} \stackrel{7}{\cancel{2}} \stackrel{7}{\cancel{2}} \end{array}$  $7.1.3$  $7.1.2$ 7.31  $7.41$  Spry  $\sqrt{2}$ 7.4 Spry 7.5  $7.44$  Spry 7.5.3 7.6  $\begin{array}{cccc}\n 81 & & & & 0.8 \\
 821 & & & & 81.1 \\
 \end{array}$ 7.9 8 Flash 81 81.2 81.3 82 821<br>831 832 823 83

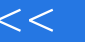

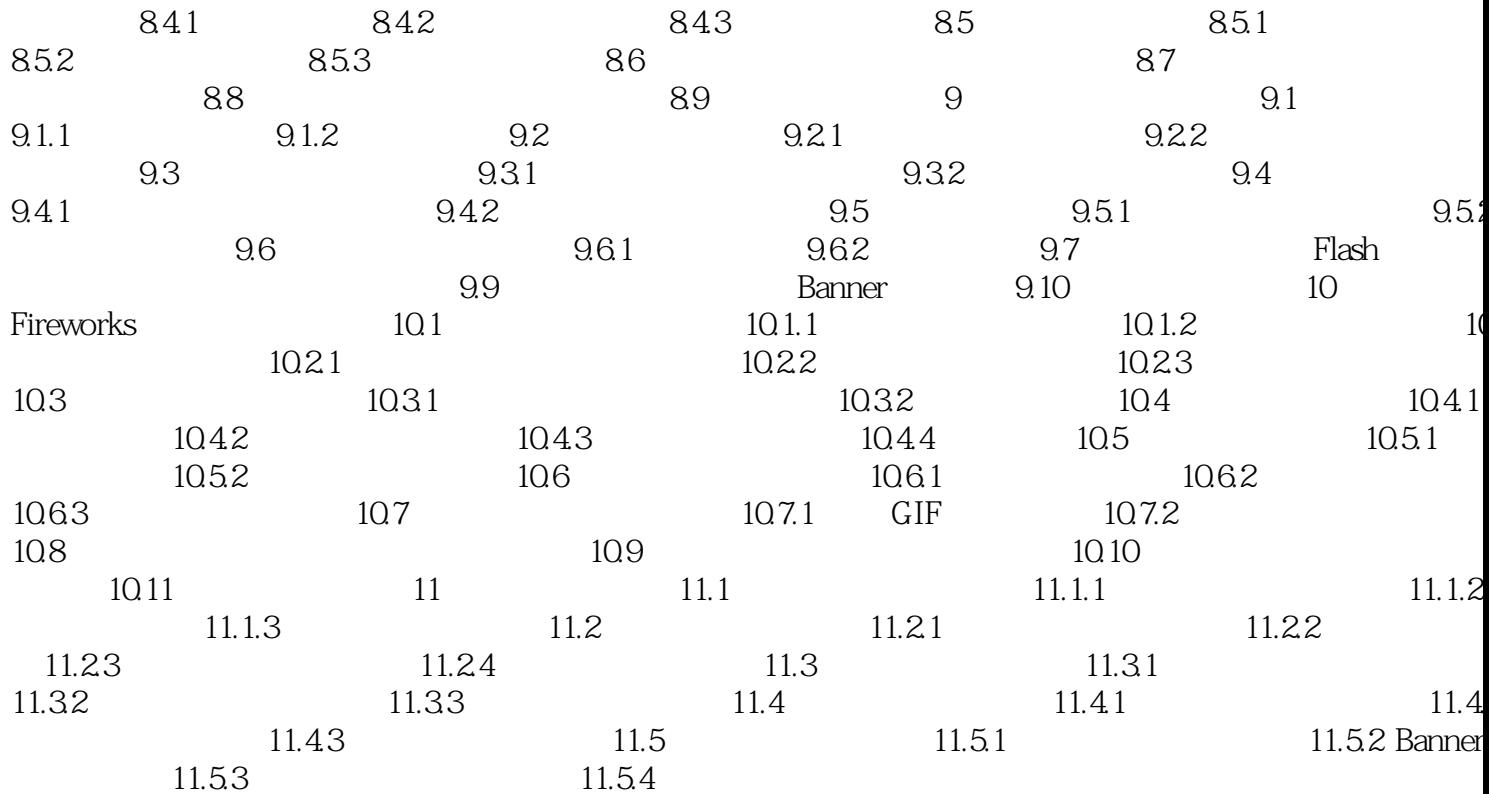

 $\,$ 

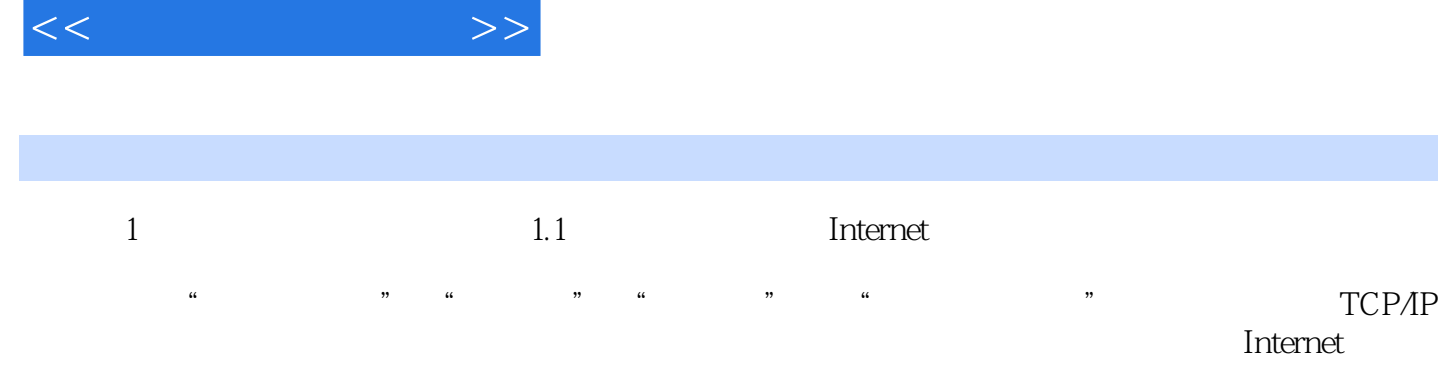

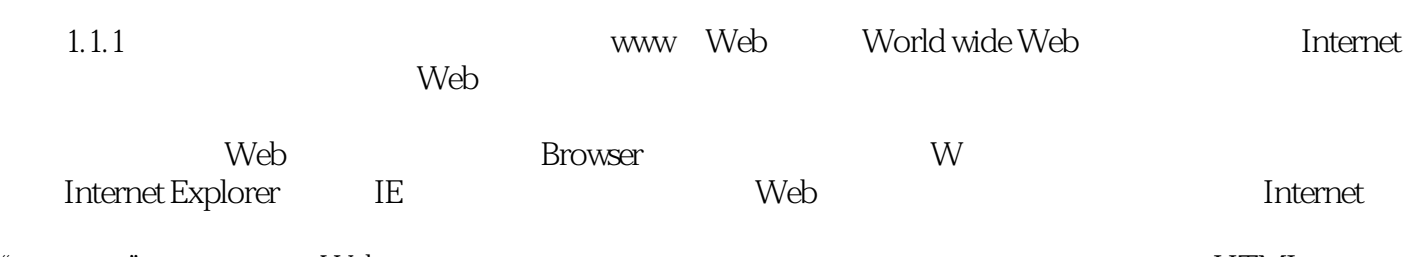

"" " Web  $\hspace{1cm}$  HTML  $Web$  " " ——  $1 - 1$  <br> Internet  $\blacksquare$ Internet  $\blacksquare$  $\mathbf{Web}$  $\mathcal{L}_{\mathcal{D}}$ "

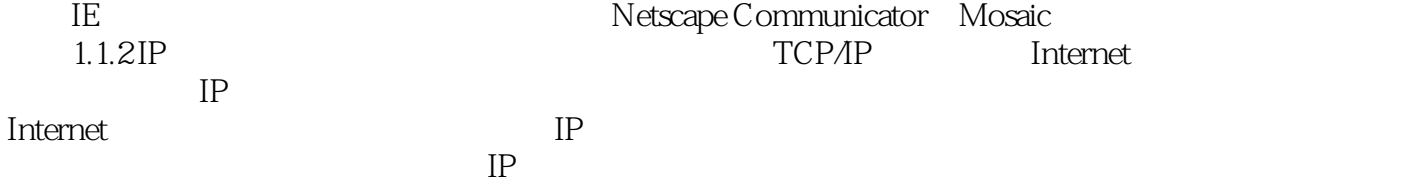

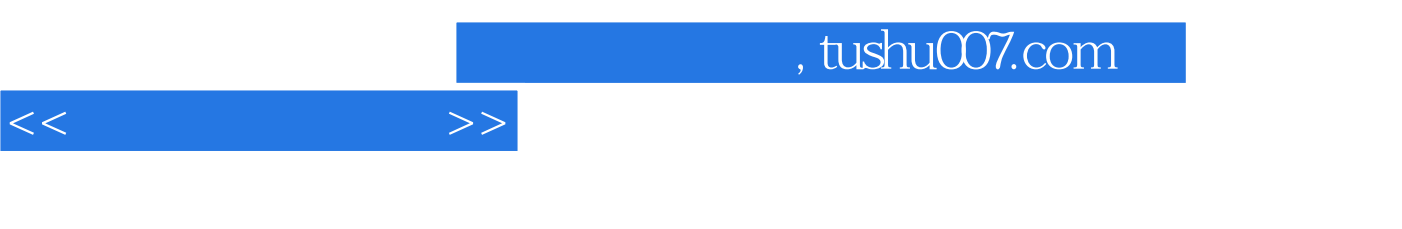

 $CS3$ 

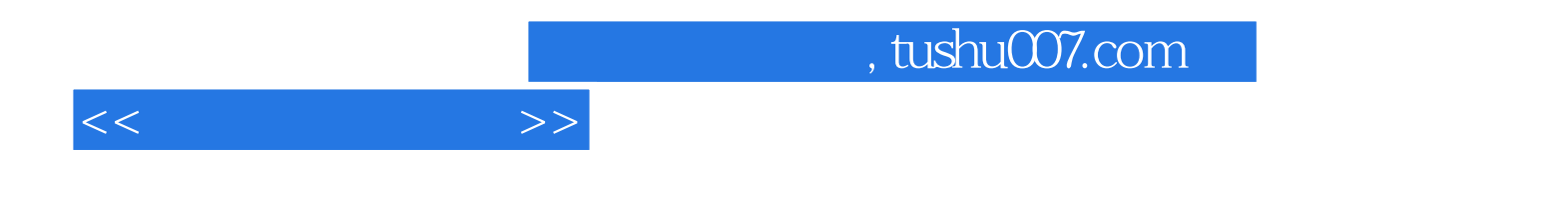

本站所提供下载的PDF图书仅提供预览和简介,请支持正版图书。

更多资源请访问:http://www.tushu007.com